# Appendix

## A. Mask2Former+ Implementation Details

Our enhancement of the original Mask2Former model focuses on broadening its segmentation capabilities beyond the 134 common object categories it currently handles, which include 80 things and 55 stuffs as defined in the COCO dataset. The primary goal is to enable the model to recognize an expanded range of object categories, as well as segmentation masks of various levels of granularities, such as semantic parts and visual text regions.

Training data. We have compiled a comprehensive dataset by combining multiple existing segmentation datasets. This ensemble encompasses a wide spectrum of entities (things and stuff), their semantic parts, and visual text, drawn from sources such as COCO [5], LVIS [25], Entity-v2 [60], Pascal [16], PACO [63], MHP-v2 [40], and TextOCR [67]. The resulting dataset comprises over 200K images and 4.5M masks, as summarized in Table 11. Notably, the annotations from COCO, LVIS, and PACO are based on a shared set of COCO images. We merged these annotations to ensure comprehensive mask proposal coverage, thereby providing holistic instance coverage within each image, as can be illustrated in Figure 7.

| <b>Dataset</b>                    |                 | Granularity |      |      | Dataset Size      |                      |
|-----------------------------------|-----------------|-------------|------|------|-------------------|----------------------|
| Name                              | Split           | Entity      | Part | Text | #Image            | #Masks               |
| LVIS $[25]$ &<br><b>PACO</b> [63] | part<br>no_part |             | ✓    |      | 15,089<br>103,178 | 596,687<br>2,062,536 |
| Entity- $v2$ [60]                 | cls             | ✓           |      |      | 31,913            | 579,076              |
| Pascal [18]                       | train<br>val    | ℐ           | ✓    |      | 4.998<br>5,105    | 93.322<br>95,462     |
| <b>MHP</b> [40]                   | train           |             | √    |      | 15,403            | 410,113              |
| TextOCR [67]                      | train           |             |      | ✓    | 21.749            | 714,770              |
| Total                             |                 |             | J    |      | 197,435           | 4,551,966            |

Table 11. Summary of the training datasets for Mask2Former+. Entity includes both thing and stuff categories.

Model. Building on the foundation of the original Mask2Former [10], we developed Mask2Former+, a panoptic segmentation model designed for multi-grained segmentation. We initialize our model from the Mask2Former checkpoint with the Swin-L backbone pre-trained on the COCO panoptic segmentation dataset [34]. Besides the 200 entity queries that are trained for thing and stuff proposals, we added 50 additional expert queries for the segmenting parts and the visual text regions, respectively. Given that not all images have annotations for every type of segmentation (for instance, the TextOCR dataset provides annotations only for visual text regions), our model computes the groupwise matching loss exclusively for the annotations available in each dataset. This approach ensures that the model

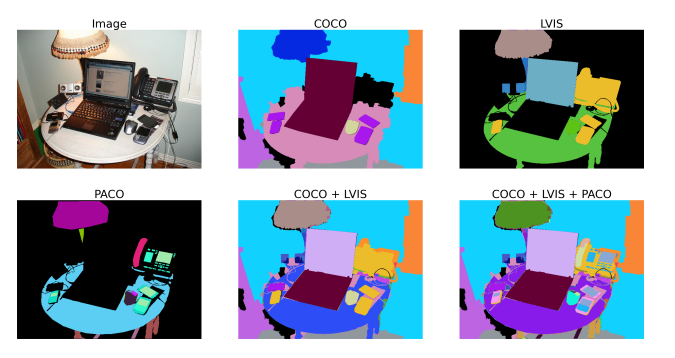

Figure 7. Illustrations of the merged segmentation annotations from COCO Panoptic, LVIS, and PACO datasets.

benefits from partial annotations without compromising its ability to recognize other levels of granularity when certain annotations are unavailable. Although most samples in our dataset also have semantic annotations such as object categories, we do not use them but only train the model for class-agnostic mask proposals. We train the model for 20k iterations on our combined segmentation dataset with a batch size of 16 using the Detectron2 library  $[77]$ .<sup>1</sup>

## B. The M3G2 Dataset

In this section, we introduce the M3G2 dataset with Multi-Modal Multi-Grained Grounding. M3G2 is a comprehensive dataset consisting of 36 sub-problems, derived and augmented from 27 existing datasets with grounded visionlanguage annotations. The dataset is categorized into four main types: (1) Grounded Image Captioning (GIC), (2) Grounded Visual Question Answering (GVQA), (3) Referential Expression Segmentation (RES), and (4) Referential Dialog (RD). Details on the dataset sources, image origins, types of grounding annotations, semantic granularity, and data statistics are summarized in Table 12. All datasets are formatted into the conversation format between a human user and a model assistant, where the user provides task objectives as instructions, and model responses are generated automatically based on the annotations.

Grounded Image Captioning (GIC). GIC focuses on generating image captions that ground to visual entities presented in the image. We incorporate the Panoptic Narrative Grounding (PNG) [34] and Flickr30K-Entity [58] datasets. PNG, derived from Localize Narrative [59] and COCO Segmentation [5], provides long and detailed narratives with an average of 36.5 words per description, exemplified in Figure 15a. These narratives are rich in detail, offering a high coverage of the visual content including the background. Flickr30K-Entity, offering concise captions with box annotations, complements PNG with its larger vocabulary and finer granularity, as shown in 15b. The example instruction templates used to construct the conversation are listed in Ta-

<sup>1</sup><https://github.com/facebookresearch/detectron2>

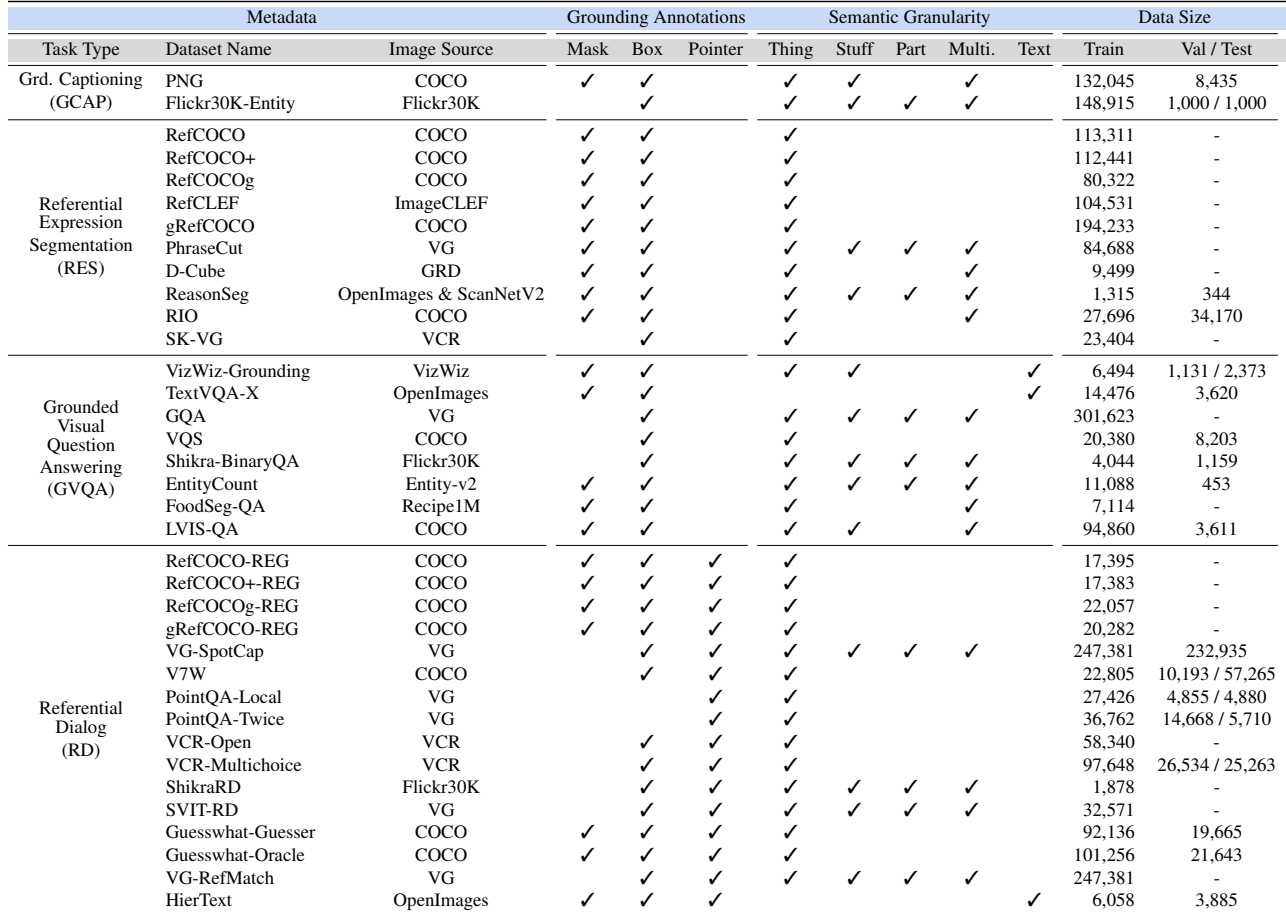

Table 12. The full list of datasets used in M3G2.

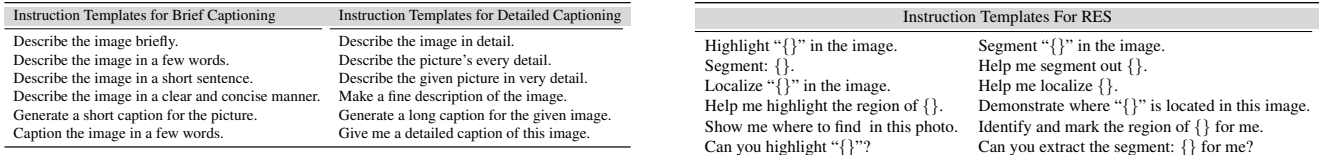

Table 13. Instruction templates for the GIC task.

ble 13, where we use key words such as "short/briefly" and "in detail" to distinguish between short and long captioning.

Referential Expression Segmentation (RES). RES is a task combining language understanding with precise visual segmentation. Our dataset includes 10 diverse sources. To improve the learning efficiency and enhance contextual understanding, we format queries from the same image into a simulated multi-turn dialog, as illustrated in Figures 16 and 17. We employ the widely used RefCOCO/+/g datasets [32, 53] and RefCLEF [65] for single-object RES. gRefCOCO [43] is employed for multi-object and negative queries. To enhance the visual diversity, we also incorporate PhraseCut [76] and D-Cube [79] that use an image source different than COCO. Additionally, ReasonSeg [37], RIO [61], and SK-VG [78] are included, where a textual context is given and the models need to not only understand

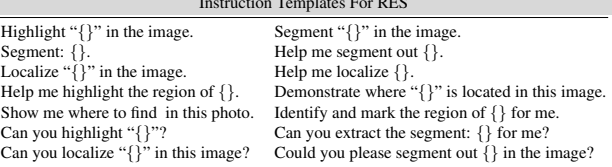

Table 14. Templates used for the RES task.

that context, but also equips with a certain degree of commonsense knowledge to successfully solve the query, such as shown in Figure 17b, 17c and 17d. The dialogue templates are listed in Table 14.

Grounded Visual Question Answering (GVQA). The GVQA task extends the visual question answering by additionally requiring visual grounding of the answer. We include 8 datasets for the grounded VQA task in M3G2. First, we collect and organize some existing datasets that can directly fit into our grounded vision-language task framework, including VizWiz-Grounding [6], TextVQA-X [64], GQA [29], VQA [19] and Shikra-BinaryQA [8] (Figure 18). To further improve the data scale and visual concept coverage, we enlarge the GVQA collection by re-purposing existing panoptic segmentation datasets with templated instruc-

| Instruction Templates For Short Response VQA.                                            |  |  |  |  |
|------------------------------------------------------------------------------------------|--|--|--|--|
| {} Answer with a single word or a short phrase.                                          |  |  |  |  |
| Given the image, answer the question $\mathcal{C}$ with a single word or a short phrase. |  |  |  |  |
| Give a short answer to the question " $\{$ " based on the image.                         |  |  |  |  |
| Instruction Templates For Chain-of-Thought Response VQA.                                 |  |  |  |  |
| $\{\}$ Let's think step by step.                                                         |  |  |  |  |
| {}Please include the reasoning process.                                                  |  |  |  |  |
| {} Before giving the answer, please explain your reasoning.                              |  |  |  |  |
| {}Explain your logic before giving the answer.                                           |  |  |  |  |
| Please answer the following question $\mathcal{C}$ ? and describe your thought process.  |  |  |  |  |
| Instruction Templates For Grounding Answer to Masks.                                     |  |  |  |  |
| Show where in the image you found your answer.                                           |  |  |  |  |
| Mark the part of the image that supports your answer.                                    |  |  |  |  |
| Please highlight your evidence in the image.                                             |  |  |  |  |
| Point out the evidence from the image.                                                   |  |  |  |  |
| Indicate the area in the image that justifies your response.                             |  |  |  |  |
| Highlight the section of the image that backs up your answer.                            |  |  |  |  |
| Shade the section of the image that confirms your reply.                                 |  |  |  |  |
| Emphasize the part of the image that relates to your answer.                             |  |  |  |  |
| Instruction Templates For Object Presence QA.                                            |  |  |  |  |
| Is $\{\}$ present in the image?                                                          |  |  |  |  |
| Is there any $\{\}$ in this image?                                                       |  |  |  |  |
| Instruction Templates For Object Counting QA.                                            |  |  |  |  |
| How many $\{\}$ can you see in this image?                                               |  |  |  |  |
| Count the number of $\{\}$ .                                                             |  |  |  |  |
| Instruction Templates For Object Segmentation Request.                                   |  |  |  |  |
| Segment $\{\}$ .                                                                         |  |  |  |  |
| Highlight all the $\{\}$ in this image.                                                  |  |  |  |  |
| Show me all the $\{\}$ presented in the picture.                                         |  |  |  |  |
|                                                                                          |  |  |  |  |

Table 15. Templates used for the GVQA task.

tions and model responses. Specifically, based on the annotations from LVIS  $[25]$  and EntityV2  $[60]$ , we design questions about object presence, object counting, and segment query with a possibly negative request (i.e. the target object does not exist in the image), for the model to learn to recognize a diverse set of concepts more faithfully. See Figure 19 for examples of such multi-turn QA, and example question templates used in Table 15.

Referential Dialog (RD) . RD features multi-modal conversations where the user can refer to objects or regions in the image by a spatial prompt (e.g. a bounding box). We include various types of RD in our dataset and the templates used are listed in Table 16. First, we add several existing RD datasets such as V7W [94], PointQA [51], VCR [88], ShikraRD [8] and SVIT [90] without much modifications. We then revisit the RefCOCO series [43, 52, 86] for referential expression generation, where the referred object is given and the goal is to generate a unique description that leads to that object. We use the region caption annotations from the VG dataset [36] for region captioning and a region-matching game. We select a set of region pointers and several descriptions to provide to the model, and the goal is to match the pointed regions with the descriptions (Figure 21b). We repurpose the GuessWhat dataset [17] to make it fit into our RD formulation, as shown in Figure 21a. We also construct a referred text reading task based on the HierText [47] dataset and enhance the model's capability of text recognition, as shown in Figure 21c.

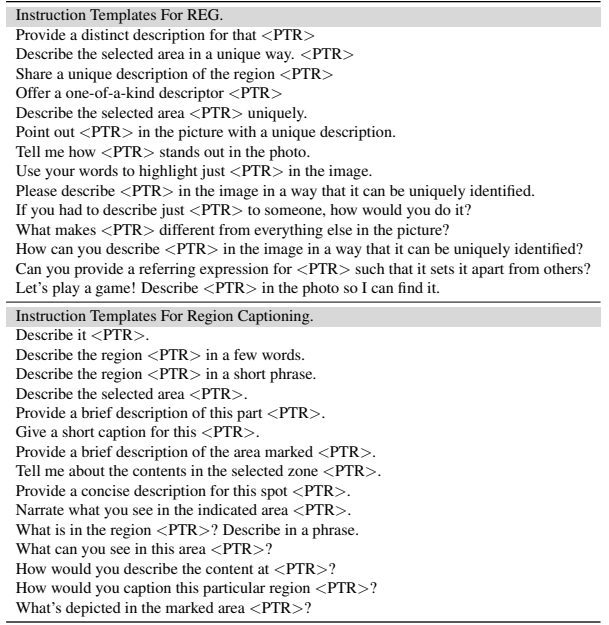

Table 16. Templates used for the RD task.

### C. GROUNDHOG Implementation Details

Data Balancing. In constructing the M3G2 dataset, we recognized the need to address the varying scales of the multiple constituent datasets to ensure a balanced data distribution during training. To achieve this, we have implemented dataset-specific sampling strategies, adjusting the volume of data from each source dataset through either upsampling or down-sampling. The ratios we applied are as follows:

- PNG: up-sampled by a factor of 2.
- Flickr30k-Entities: up-sampled by 1.5 times.
- RefCOCO<sup>+</sup>: up-sampled by 1.5 times.
- RefCOCOg: up-sampled by 1.5 times.
- SK-VG: up-sampled by a factor of 2.
- Dcube (multiturn): up-sampled by a factor of 10.
- ReasonSeg: up-sampled by a factor of 10.
- Shikra-Binary: up-sampled by a factor of 10.
- VCR-Open (multiturn): down-sampled by half.
- VCR-Multiturn: down-sampled to 10%.
- VizWiz: up-sampled by a factor of 3.
- LVIS-QA: down-sampled by half.
- TextVQAX: up-sampled by a factor of 2.
- EntityCount: up-sampled by a factor of 2.
- VG-SpotCap: down-sampled by half.
- Shikra-RD: up-sampled by a factor of 10.
- HierText: up-sampled by a factor of 5.
- GuessWhat-Oracle: down-sampled to 20%.
- GuessWhat-Guesser: down-sampled to 20%.
- SVIT: up-sampled by a factor of 3.

The balanced sampled dataset contains 1.8 million samples in total.

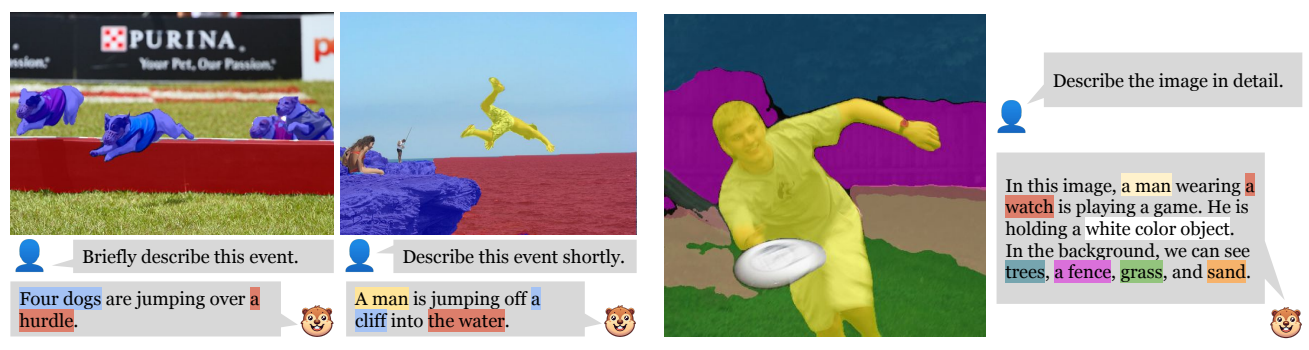

(a) Grounded short caption generation on Flickr30K-Entity. While only box supervisions are available for this dataset, GROUNDHOG generalize to pixel-level grounding after joint training on M3G2.

*<i><u>PTR</u>* (b) Grounded detailed narrative generation on PNG. GROUNDHOG success-<br>fully generalize to grounding a novel category *watch* in the generated cap-<br>tion, which is not included in the 80 categories of PNG annotation. fully generalize to grounding a novel category *watch* in the generated caption, which is not included in the 80 categories of PNG annotation.

Figure 8. Examples of GROUNDHOG's performance in grounded image captioning.

 $\overline{L}$   $\overline{L}$   $\overline{$ belieft in ferent loss functions based on the type of annotation avail- $\frac{1}{1}$  in the  $\frac{1}{1}$ tively benefit from grounded supervision from both mask pervision, necessitating a hybrid loss approach to effecand box annotations. We address this by employing dif-Learning from Both Box and Mask Supervision. In the M3G2 dataset, not all sub-datasets include mask suable. When mask annotations are available, we apply the dice loss  $\mathcal{L}_{\text{dice}}$  and binary cross-entropy loss  $\mathcal{L}_{\text{bce}}$  between the predicted grounding masks and the ground truth masks of each phrase, following Cheng et al. [10]. In cases where only box annotations are present, we apply the projection loss  $\mathcal{L}_{\text{proj}}$  as introduced by Tian et al. [69], which selects the mask whose projection on the axis matches the best with the annotated box. Essentially, this can be seen as a 1D dice loss calculated between the projected masks and the edges of the ground truth boxes along both the  $x$  and  $y$  axes. Given that the primary objective of grounding is to accurately select the correct mask, we assign different weights to these loss components. The mask dice loss and box projection loss are both weighted at 1, while the mask bce loss is given a lower weight of 0.1. The final loss calculation is a summation of the language modeling loss  $\mathcal{L}_{lm}$  and these mask-related losses.

LLM Configuration We adopt the Vicuna-7B model [11] as our base LLM, and use the OpenAI CLIP@336 [62] model and DINOv2-L/14-reg[15] pretrained checkpoints. We use the original conversation template from Vicuna, where all the interactions are formatted as <system message> <s> USER: <utterance> ASSISTANT: <utterance> </s>.

Parameter-Efficient Training. We adopt the LLaMA2- 7B model [70] as our base LLM, and initialized the weight from LLaVA-1.5 [44]. For the vision encoders, we use the OpenAI CLIP@336 [62] model and DINOv2-L/14-reg [15] pretrained checkpoints. We freeze all the parameters of the

if the components maximum of connecting these means,<br>il-<br>il-Does this tree layers, i  $W_{\text{max}}$ noeggn Use one word to high the top of the set of the set of the set of the set of the set of the set of the set of t<br>Use of the set of the set of the set of the set of the set of the set of the set of the set of the set of the layers, input embeddings, and the LM head. We train all the f-<br>new components introduced for connecting these models,  $r = 16$  and  $\alpha = 16$  to tune the LLM, including all the linear Mask2Former+, the CLIP, and the DINOv2 model during training. We use Low-Rank Adaptation (LoRA) [28] with and the mask retrieval head. As a result, less than 2% of the total parameters are trainable in the whole model. We use the AdamW optimizer [48] with an initial learning rate of 2e-4 and a cosine annealing rate. We train our model on the balanced sampled M3G2 dataset for 2 epochs, which takes around 2 days using 8 40G A100 GPUs.

### D. Additional Qualitative Results

We provide additional qualitative examples generated by GROUNDHOG. See Figure  $9 & 10$  for GIC, Figure 11 for RES, Figure 12 for GVQA, and Figure 13 & 14 for RD, respectively.

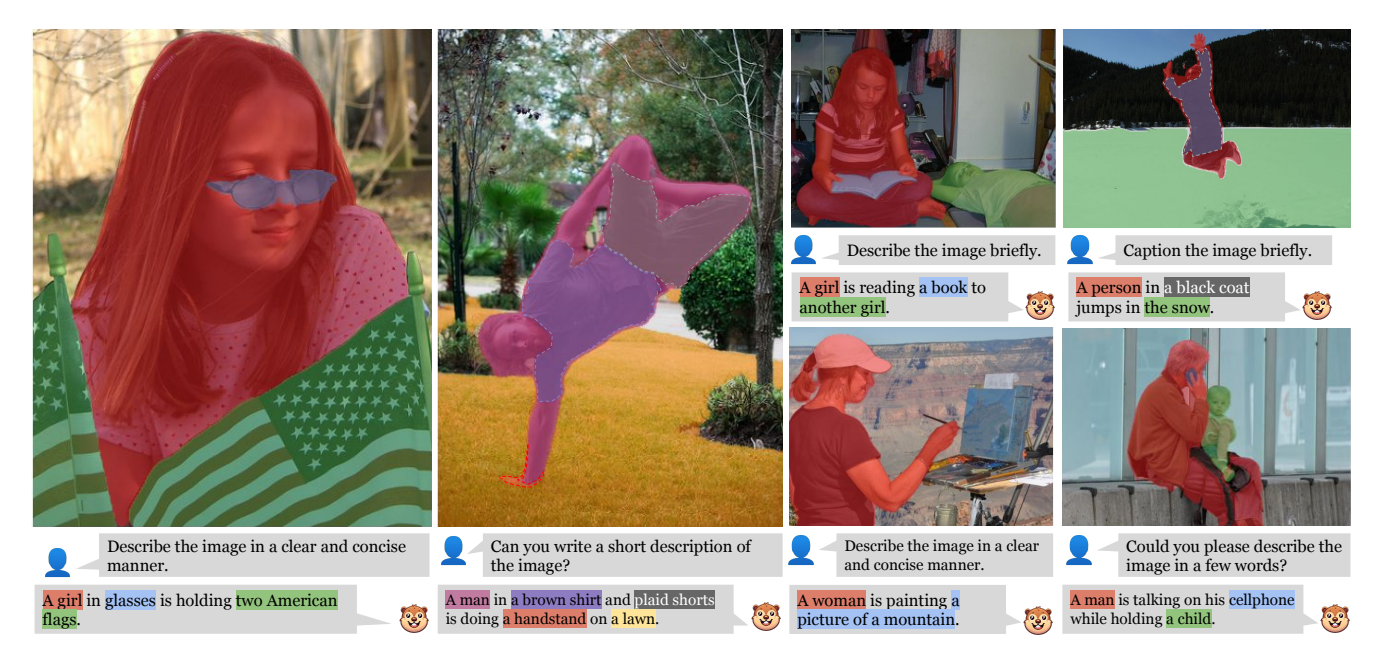

Figure 9. Additional qualitative examples for short grounded captioning.

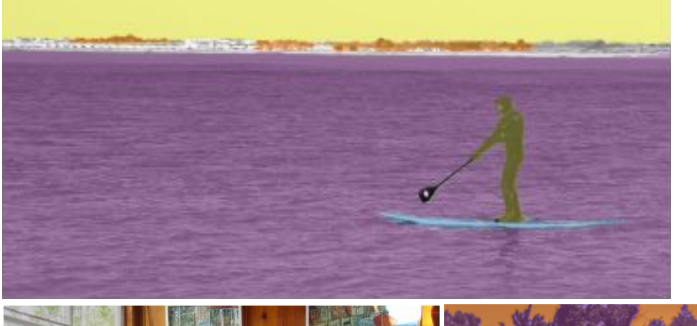

What can you see in the image? Describe them in detail.

 $\mathbf{F}$ 

In this image, I can see a person standing on a surfboard and holding a paddle in his hand. In the background, I can see the water and a few houses. On the top of the image, I can see the sky.

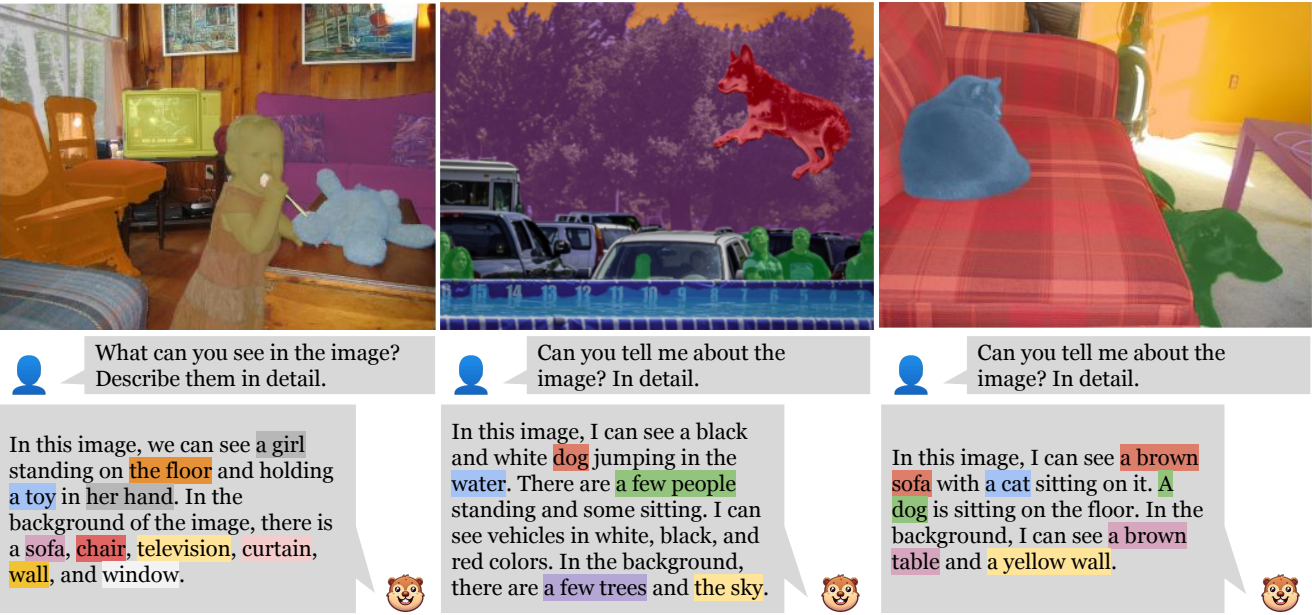

Figure 10. Additional qualitative examples for detailed grounded captioning.

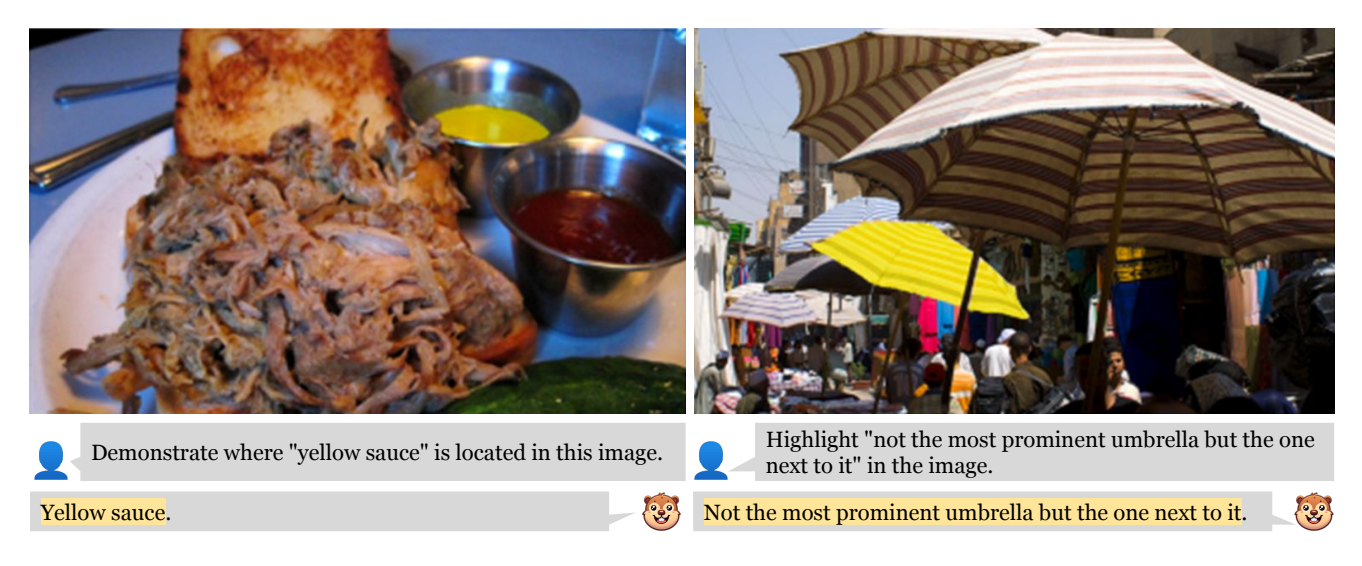

Figure 11. Additional qualitative examples for referring expression segmentation.

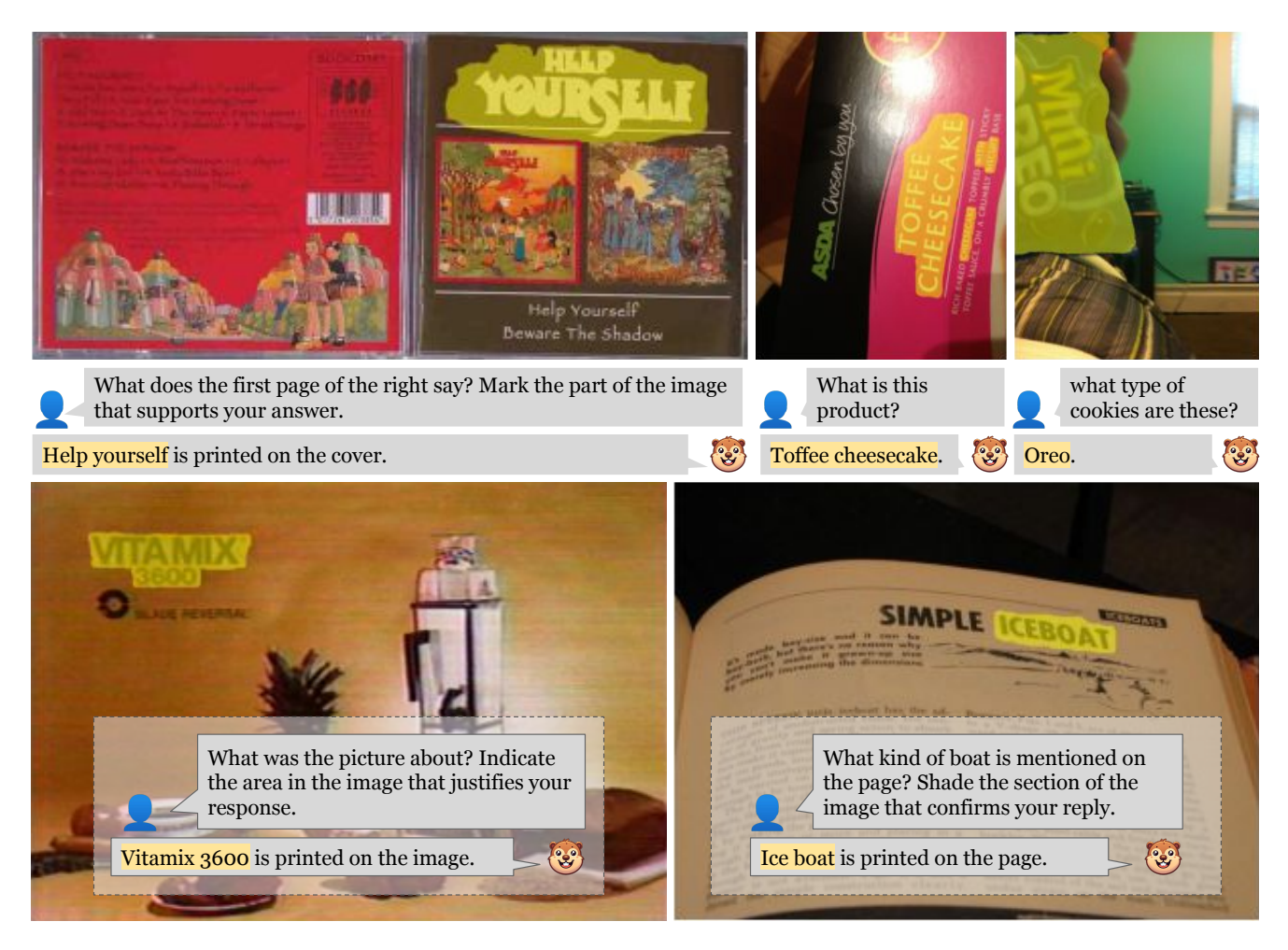

Figure 12. Additional qualitative examples for grounded VQA of visual text.

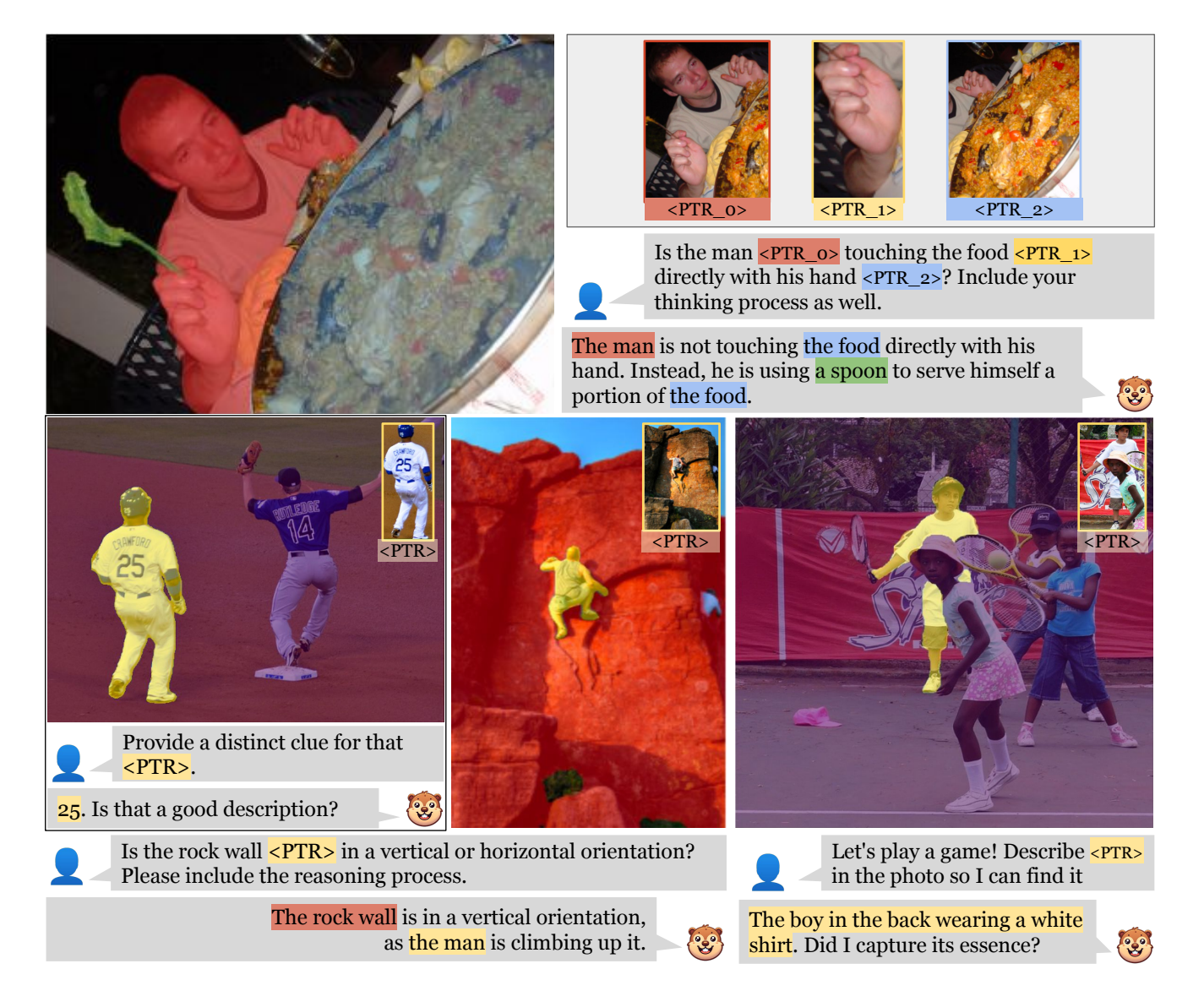

Figure 13. Additional qualitative examples for referential dialogue with pointer input.

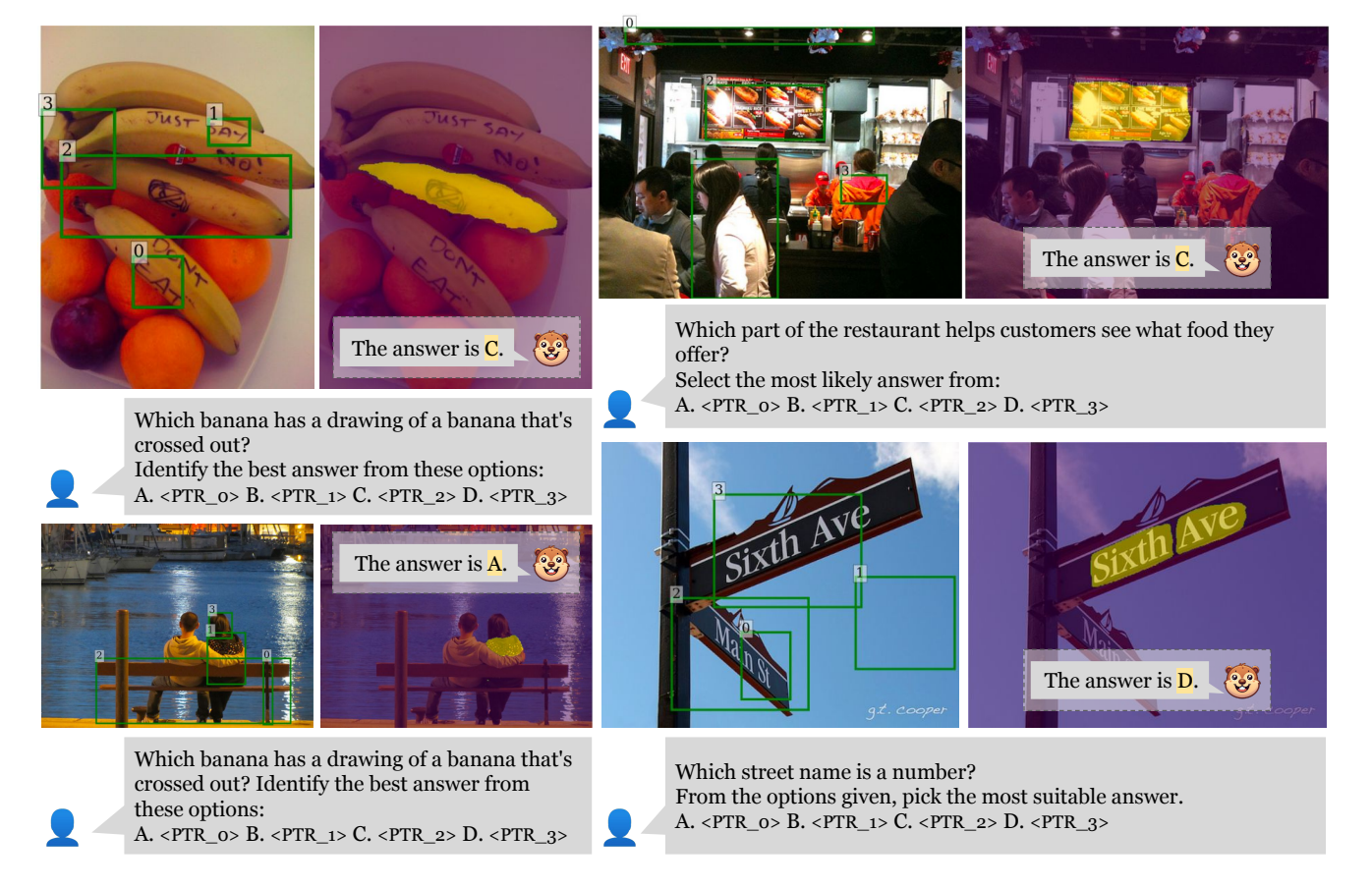

Figure 14. Additional qualitative examples for referential dialogue with pointers as multiple choices input.

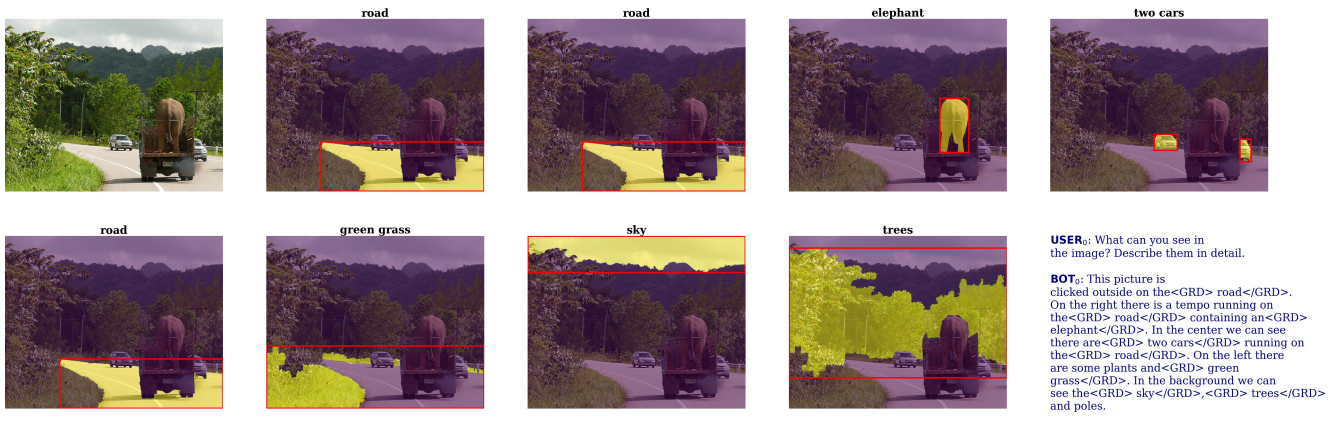

(a) Example of the detailed captioning task originated from PNG.

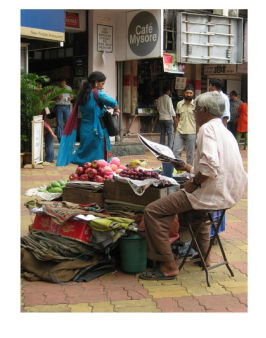

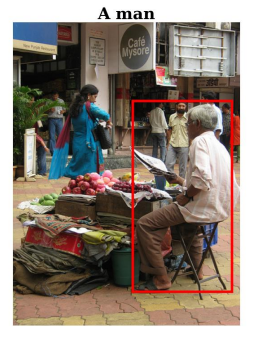

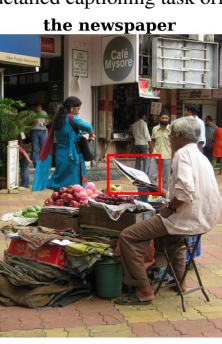

(b) Example of the short captioning task originated from Flickr30K-Entity. Figure 15. Data samples for the GCAP task.

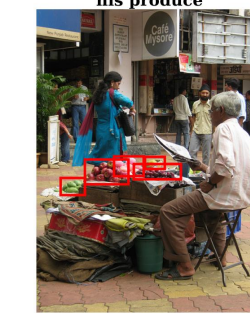

**USER**<sub>0</sub>: Write a brief, yet<br>
comprehensive, description of the image.

 $\textbf{BOT}_0$ : <GRD> A man</GRD> in reads<GRD> the newspaper</GRD> and sells<GRD> his produce</GRD>.

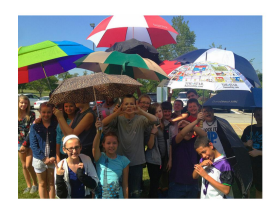

epoard print umbrella

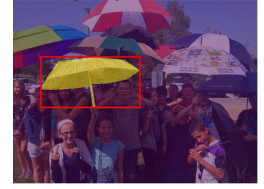

umbrella with flags

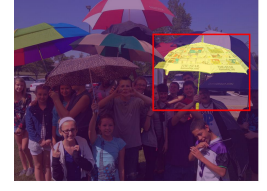

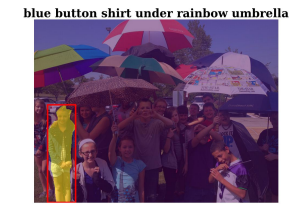

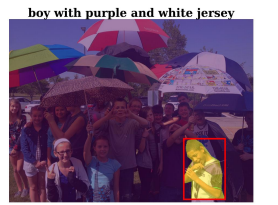

green and tan unbrella

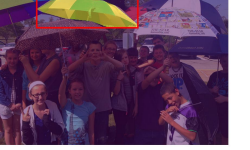

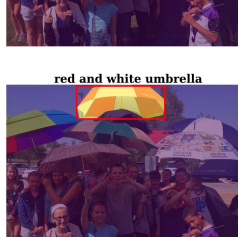

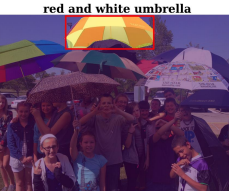

girl in glasses dark blue shirt

<mark>rainb</mark>ow umberella

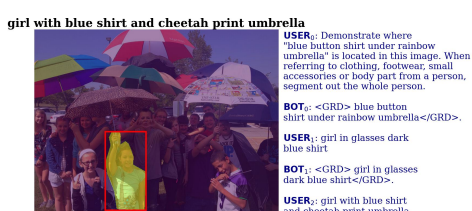

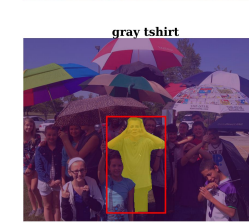

 $\textbf{BOT}_0$ : <GRD> blue button<br>shirt under rainbow umbrella</GRD>  $\textbf{USER}_1:$  girl in glasses dark<br>blue shirt

**BOT**<sub>1</sub>: <GRD> girl in glasses<br>dark blue shirt</GRD>.

 $\text{USER}_2$  : girl with blue shirt<br>and cheetah print umbrella

 $BOT<sub>2</sub>: **GRD** > girl with blue  
shift and cheetah print umbrella **/GRD** >$ 

 ${\sf USER}_3$  lepoard print<br>umbrella

 $\textbf{BOT}_3$ : <GRD> lepoard print umbrella</GRD>.

 ${\sf USER}_4;$  boy with purple and white jersey

 $\textbf{BOT}_4$ : <<br/> <<br/>SRD> boy with purple and white jersey</>sey</>sex

 ${\sf USER}_5$  : rainbow umberella

**BOT**<sub>5</sub>: <GRD> rainbow<br>umberella</GRD>.

**USER**<sub>6</sub>: gray tshirt  $\text{BOT}_6$ : <GRD> gray<br>tshirt</GRD>.

 ${\sf USER}_?$  umbrella with flags

 $BOT<sub>7</sub>: **GRD** >$  umbrella with flags</br/>/GRD>.

**USER**<sub>8</sub>: green and  $tan$  unbrella

 $\textbf{BOT}_8$ : <GRD> green and tan unbrella</GRD>.

 ${\sf USER}_9$  : red and white umbrella

**USER**<sub>0</sub>: Can you highlight<br>"two lane road"? Try to segment the<br>region that most accurately matches the<br>description.

 $\text{BOT}_0$ : Here it is:<GRD> two lane road</GRD>. **USER**<sub>1</sub>: brown monkey **BOT**<sub>1</sub>: Here it is: < GRD> brown

**BOT**<sub>2</sub>: Here it is:<GRD> clear<br>sky</GRD>.

monkey</GRD>. **USER**<sub>2</sub>: clear sky

 $\textbf{BOT}_9$ : <GRD> red and white umbrella</GRD>.

(a) Example of the referential expression segmentation task originated from RefCOCO+. two lane road

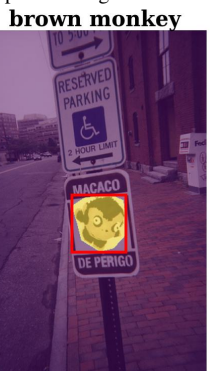

(b) Example of the referential expression segmentation task originated from PhraseCut.<br>
superior in the regional in black shirt and woman holding wine glass on the right

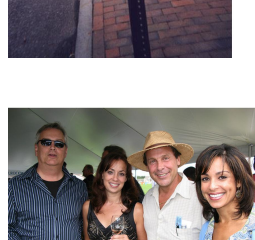

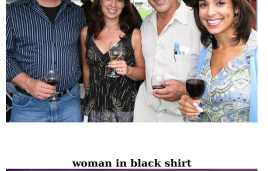

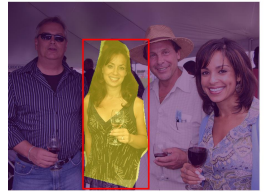

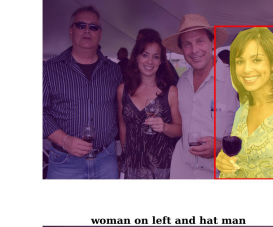

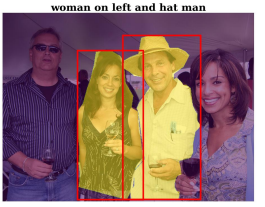

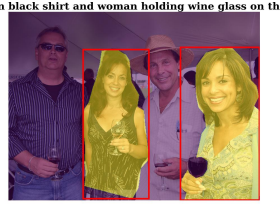

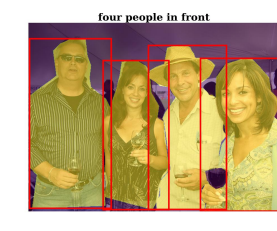

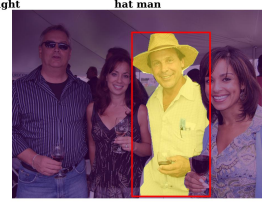

in this photo. Whe body par **BOT**<sub>0</sub>: Here it is:<GRD> right<br>adv*</*GRD>. **USER**<sub>1</sub>: woman in black shirt :<GRD> woman<br>d woman holding win BOT<sub>1</sub>: Here it **USER**<sub>2</sub>: hat man **BOT**<sub>2</sub>: Here it is: <GRD> hat  $man$  </GRD>.  $\mathsf{USER}_3$ : woman in black shirt **BOT**<sub>3</sub>: Here it is:<GRD> woman<br>in black shirt</GRD>.  $\overline{\mathsf{USER}}_4$ : woman on left and hat  $\text{BOT}_4$ : Here it is:<GRD> woman on left and hat man</GRD>.

**USER**<sub>5</sub>: orange or red in<br>middle

 $\textbf{BOT}_5$ : No region can be identified as "orange or red in middle".  ${\sf USER}_6$  four people in front  $BOT_6$ : Here it is:<GRD> four<br>people in front</GRD>.

(c) Example of the generalized referential expression segmentation task originated from gRefCOCO.

Figure 16. Data samples for the RES task (part 1).

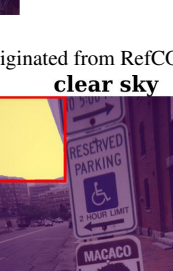

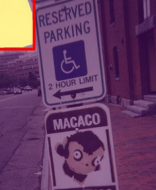

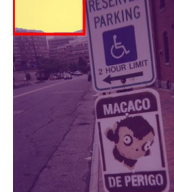

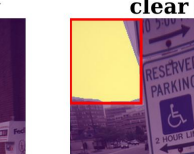

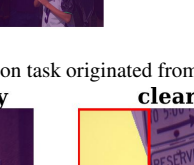

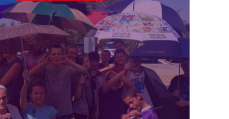

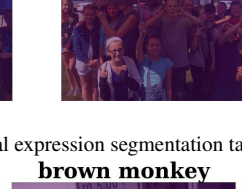

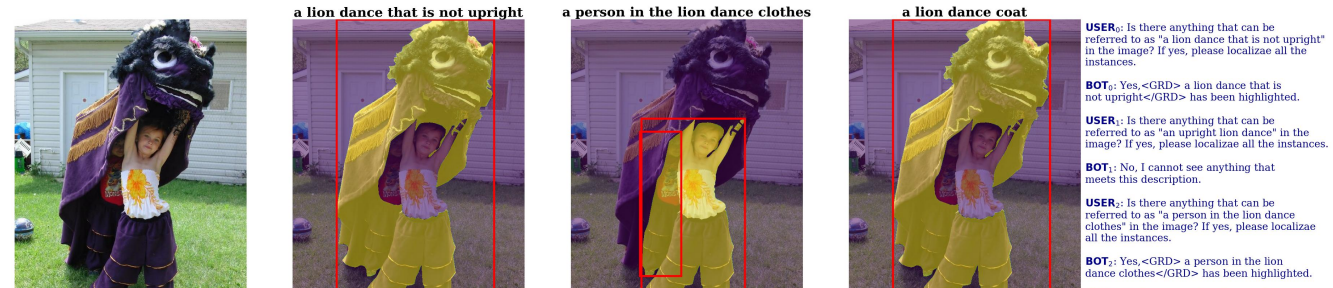

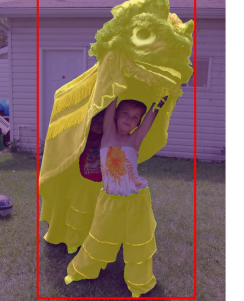

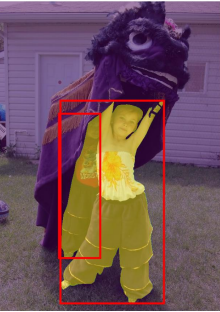

**USER**<sub>3</sub>: Is there anything that can be<br>referred to as "a lion dance coat" in the image?<br>If yes, please localizae all the instances.

 $\textbf{BOT}_3$ : Yes,<GRD> a lion dance coat</GRD> has been highlighted.

(a) Example of the generalized referential expression segmentation task originated from D-Cube.

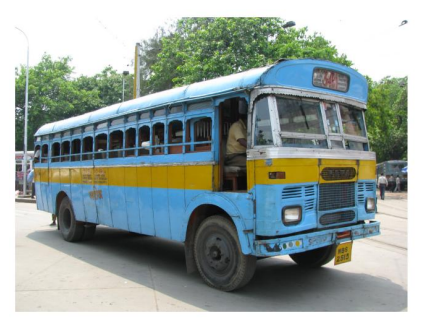

## the part of the bus

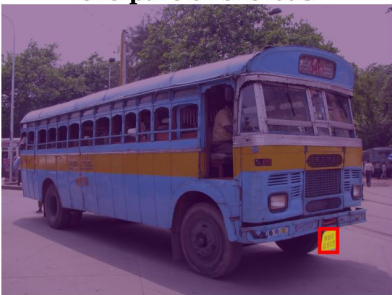

**USER**<sub>0</sub>: In some countries, buses are required to display a unique identifier on the back of the vehicle for identification purposes.<br>What region of the bus in the image could be used to showcase this identifier? Give me the segmentation mask. Try to find the best match.

 $\textbf{BOT}_0$ : <GRD> The part of the bus</GRD> has been highlighted in the image.

(b) Example of the reasoning-based referential expression segmentation task originated from ReasonSeg.<br> **the clocks** 

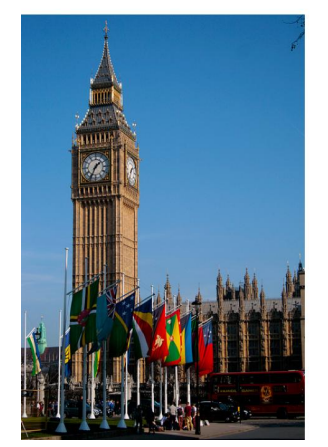

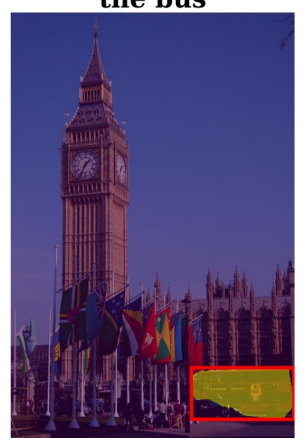

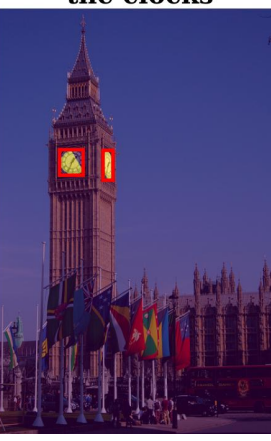

**USER**<sub>0</sub>: You can use the thing to get to the church tower to view the flags and the clock. Can you identify the thing? Don't leave out any instances of the thing.

 $BOT_0$ : I'm think <GRD> the bus</GRD> can be used to do that. Is that right?

**USER**<sub>1</sub>: You can observe the time on the thing to make sure you are on time for the next event. Show me the thing.

**BOT**<sub>1</sub>: Taking a closer look,<br>it would seem the thing is  $\leq$ GRD> the clocks</GRD>.

(c) Example of the reasoning-based referential expression segmentation task originated from RIO.

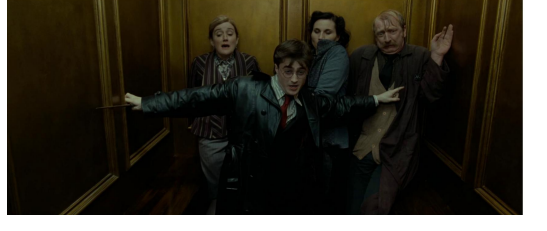

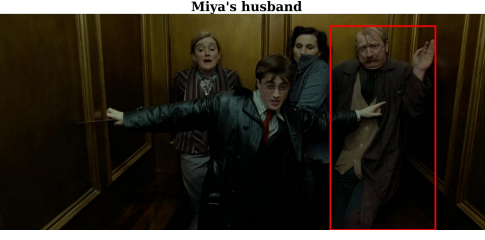

 $BOT_0$ : <GRD> Miya's<br>husband</GRD>.

(d) Example of the reasoning-based referential expression segmentation task originated from SK-VG.

Figure 17. Data samples for the RES task (part 2).

#### No smoking

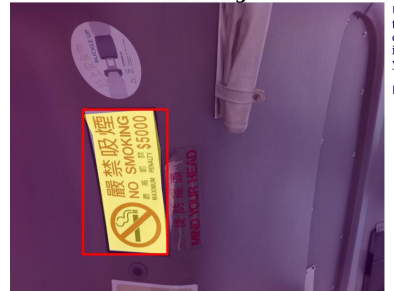

 $\text{USER}_0$ : Give a short answer<br>to the question "Can you tell me the content of this notice?" based on the<br>image. Show where in the image you found<br>your answer.  $BOT_0$ : <GRD>No smoking</GRD>

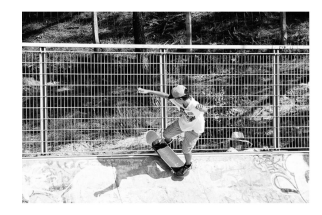

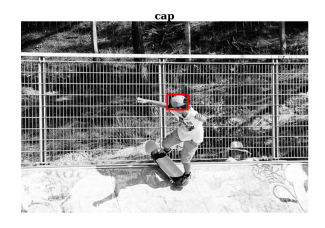

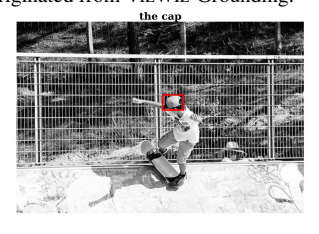

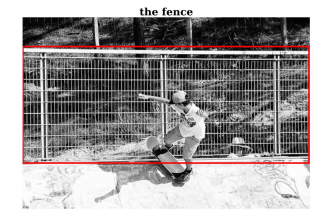

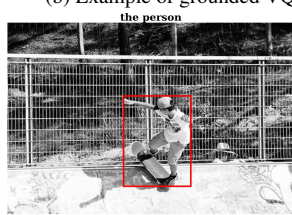

theme PARK

livecash midland

**USER**<sub>0</sub>: What are the two<br>words on the bottom of the screen?<br>Please highlight your evidence in the<br>image.

 $\textbf{BOT}_0:$  <br> $\textsc{GRD} > \text{Livecash}$  midland  $\textsc{<}/\text{GRD} >$  are words at the bottom of the screen.

(a) Example of grounded VQA originated from VizWiz-Grounding. (b) Example of grounded VQA originated from TextVQA-X.

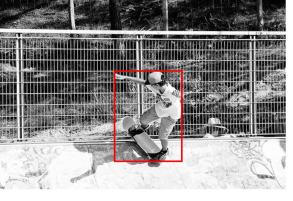

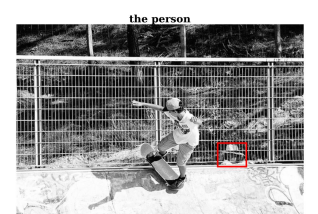

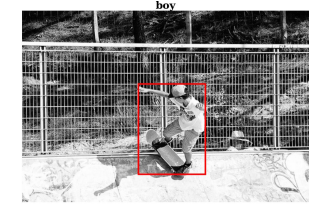

 $\text{USER}_0$ : Who is wearing a cap?<br>Please include the reasoning process.

**BOT**<sub>0</sub>: Find<GRD> the cap</GRD>. Check the person wearing it, got<GRD>. Check the person $\langle$ GRD>. The<GRD>by cap</GRD>. So the answer is boy.

 ${\sf USER}_1$  : Are there any people in front of the fence?

 $\textbf{BOT}_1$ : Find<GRD>.<br/>the fence</GRD>. Check the person in front of it, got<GRD>. <br/>the person</GRD>. It exists. The answer is no.

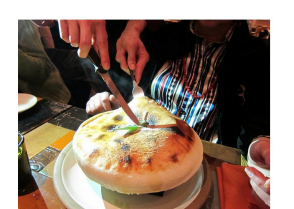

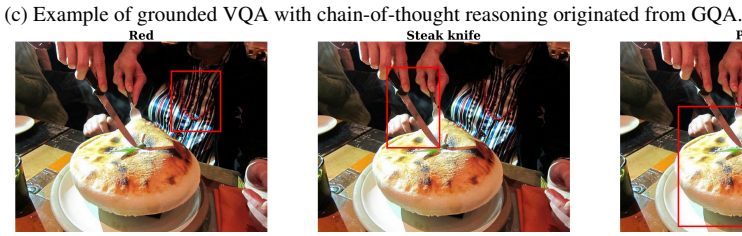

(d) Example of grounded VQA task originated from VQS.<br>a number seven jersey a softball  ${\bf team mate}$ 

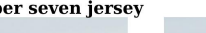

**周二二** 

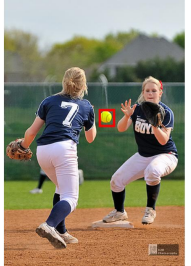

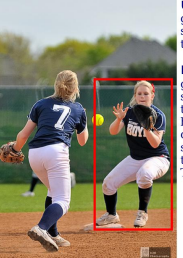

 $\textbf{USER}_{0}$  Is there an event "a girl with a number seven jersey throws a softball to her teammate" happening in the picture? Let's think step by step.

30T<sub>0</sub>: <GRD>Red</GRD> **USER:** What kind of knife is<br>being used here?  $\begin{array}{ll} \mbox{\textbf{BOT}}_1\colon \mbox{} \text{Steak} \\ \mbox{knife} \mbox{<} / \text{GRD} \mbox{>} . \end{array}$ **USER**<sub>2</sub>: What kind of food is <GRD>Pie</GRD> OT2:

**BOT**<sub>0</sub>: In the picture, <GRD> a **BOT**<sub>C</sub>: In the picture,  $\text{GRDD} > a$  number<br>girls( $\text{GRDD}$ ) is wearing  $\text{GRDD} > a$  number<br>seven jersey  $\text{GRDD} > a$  softballs ( $\text{GRDD} > b$ <br>throwing  $\text{GRDD} > a$  softballs ( $\text{GRDD} > b$  and on these<br>details, the event "a gi

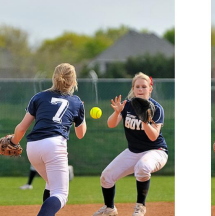

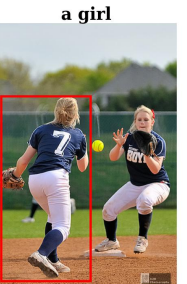

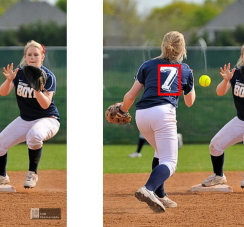

(e) Example of the grounded VQA with chain-of-thought reasoning originated from Shikra-BinaryQA.

Figure 18. Data samples of the GVQA task (part 1).

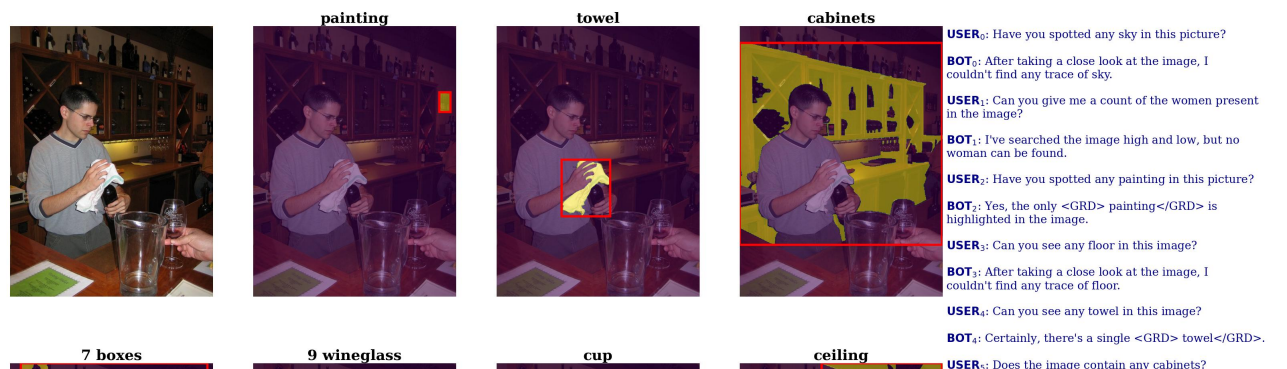

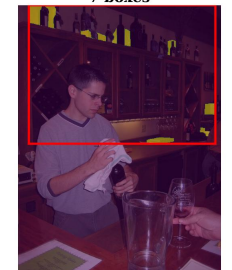

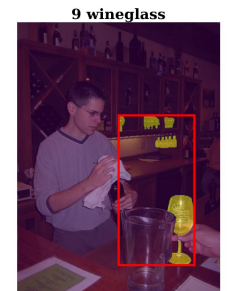

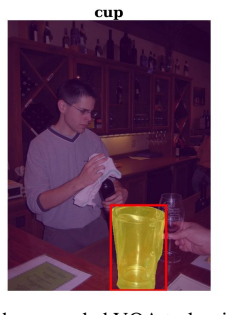

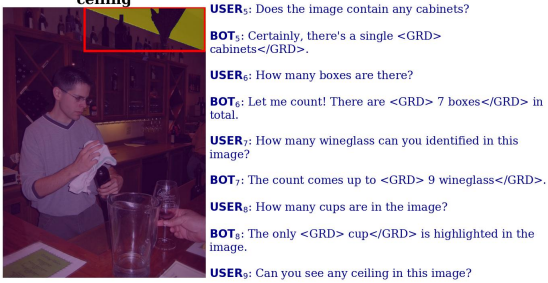

(a) Example of the grounded VQA task originated from EntityCount. BOT9: Yes, here it is: <GRD> ceiling</GRD>.

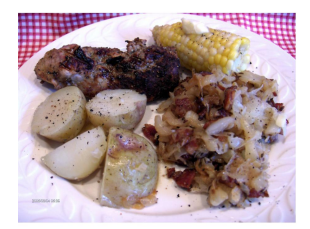

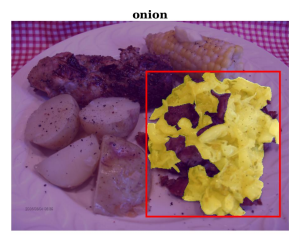

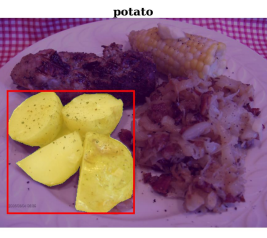

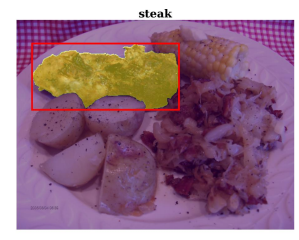

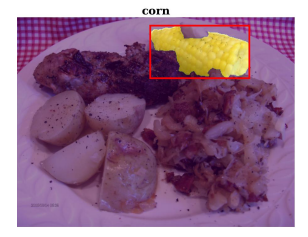

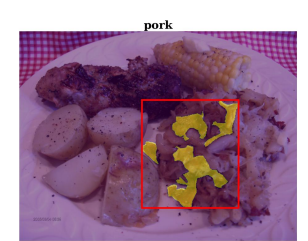

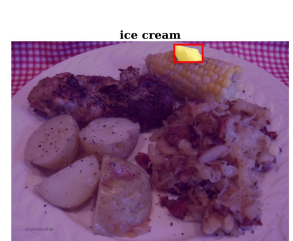

(b) Example of the grounded VQA task originated from FoodSeg-QA.<br> **Camera Clock tower pant** pants

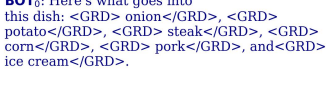

 $$  $BOT<sub>0</sub>$ : Here's what goes into

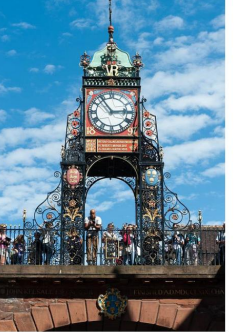

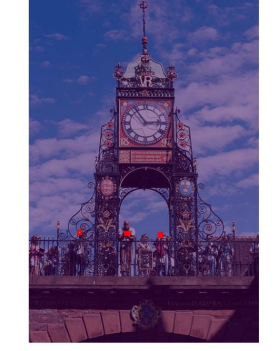

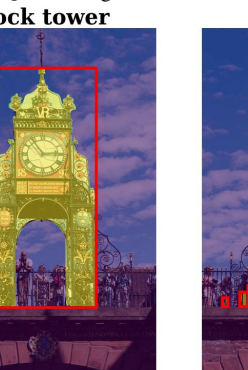

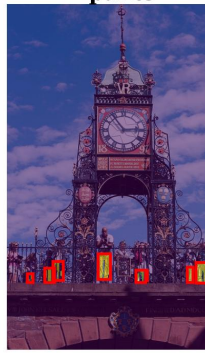

**USER**<sub>0</sub>: Can you show me all the hats in the image?

**BOT**<sub>0</sub>: Emm... It seems that there is no hat in the image. Do you<br>want to try another object?

 $\text{USER}_1$ : How many cameras are there?

**BOT**<sub>1</sub>: There are  $\leq$ GRD> 3<br>cameras $\leq$ /GRD> in the image.

**USER**<sub>2</sub>: Segment clock tower.

 $\textbf{BOT}_2$  : Sure. The  ${<}\text{GRD}{>}$  clock tower<br> ${<}\text{/GRD}{>}$  is highlighted.

**USER**<sub>3</sub>: How many pants can you see?

**BOT**<sub>3</sub>: I can see  $\leq$ GRD> 9<br>pants $\leq$ /GRD> in this photo.

Figure 19. Data samples of the GVQA task (part 2).

(c) Example of the grounded VQA task originated from LVIS-QA.

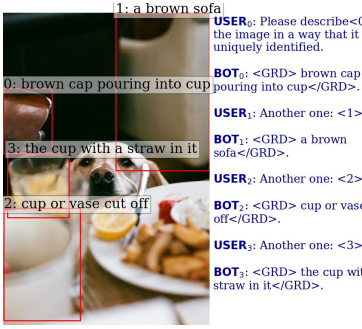

1: a brown sofa<br>  $\overline{S}$ <br>  $\overline{S}$ <br>  $\overline$ **USER**<sub>1</sub>: Another one:  $<1>$ .  $\text{BOT}_1$ : <GRD> a brown sofa</GRD>. **USER**<sub>2</sub>: Another one:  $<2>$ .  $\textbf{BOT}_2$  : <br> <br> <GRD> cup or vase cut off<br> </GRD>. **USER**<sub>3</sub>: Another one:  $<$ 3>. **BOT**<sub>3</sub>: <GRD> the cup with a straw in it</GRD>.

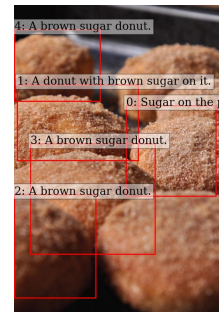

 $BOT_0$ : Yellow.

**USER**<sub>0</sub>: Narrate what you see<br>in the indicated area<0>. No grounding<br>tokens are needed. **BOT**<sub>0</sub>: Sugar on the pastry.  ${\rm \textbf{USER}_1: <1> \textbf{1} }$  pastry. **BOT**<sub>1</sub>: A donut with brown<br>sugar on it. **USER**<sub>2</sub>: Good. Next:<2>.  $\textbf{BOT}_2$ : A brown sugar donut. **USER**<sub>3</sub>: What about <  $3$  >? **BOT**<sub>3</sub>: A brown sugar donut. USER<sub>4</sub>: <4>. **BOT**<sub>4</sub>: A brown sugar donut.

 $\overline{a}$ 

USER<sub>0</sub>: Which fruit is mostly<br>yellow? Select the most likely answer<br>from: A.<0> B.<1> C.<2> D.<3> **BOT**<sub>0</sub>: The answer is  $\leq$ GRD > D $\leq$ /GRD > .

 $\text{BOT}_0$ : 3.

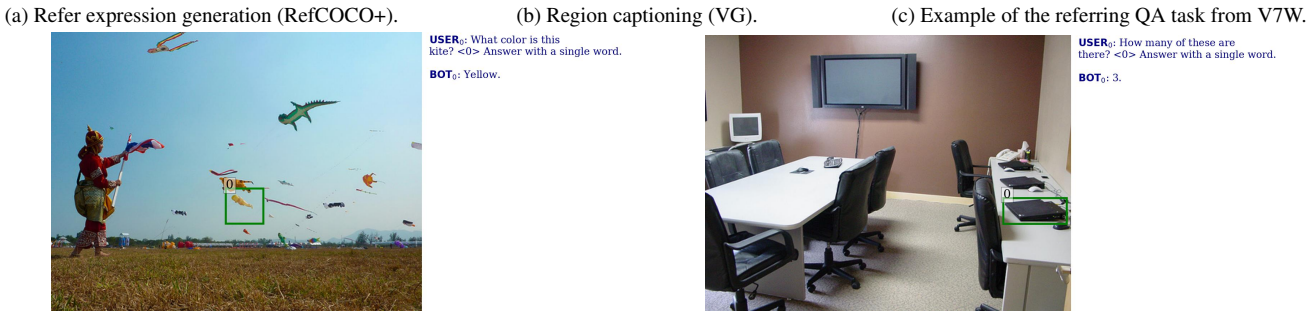

(d) Example of the referring QA task originated from PointQA-Local. (e) Example of the referring QA task originated from PointQA-Twice.

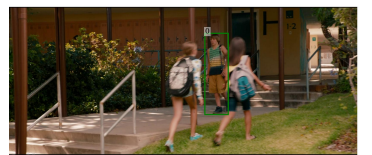

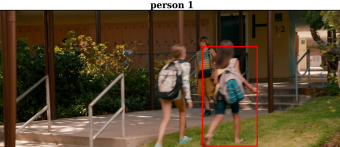

(f) Example of the referring QA task originated from VCR.<br>the Velveeta cheese a knife

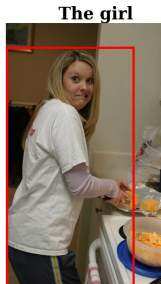

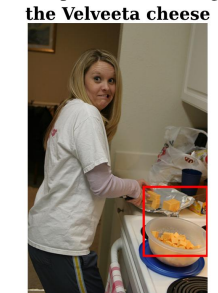

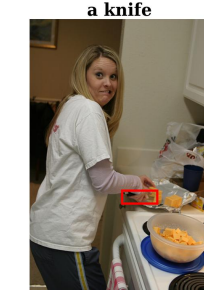

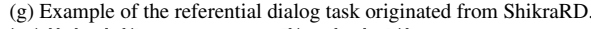

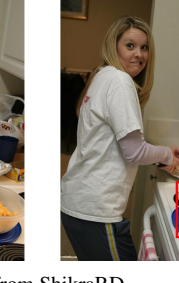

**USER**<sub>0</sub>: Provide an answer to<br>the question "What is the girl doing<br>with the cheese<0>?". Kindly include<br>your thought process as well.

**BOT**<sub>0</sub>: <GRD> The girl</GRD><br>is cutting<GRD> the Velveeta<br>cheese</GRD> into cutes with<GRD> a<br>knife</GRD>. She is putting the cheese<br>cubes into<GRD> a bowl</GRD>.

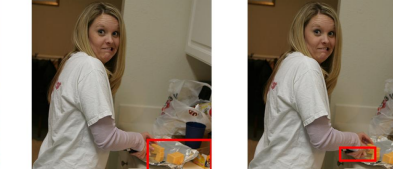

(g) Example of the referential dialog task originated from ShikraRD.<br>the sign is black and white

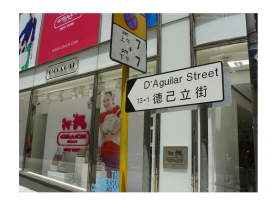

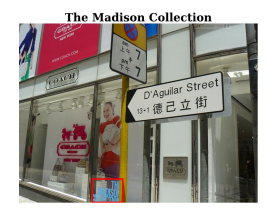

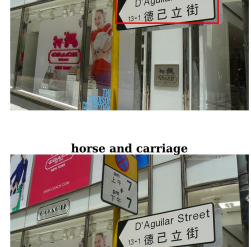

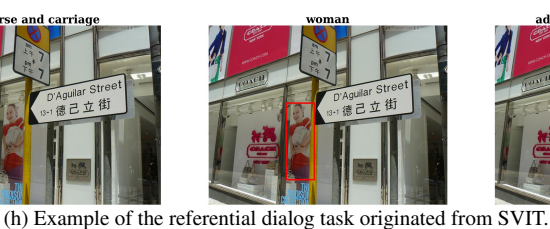

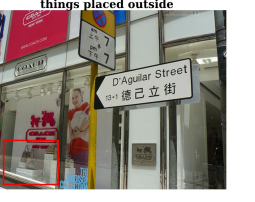

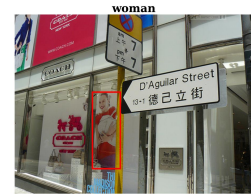

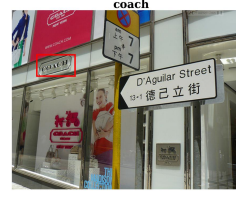

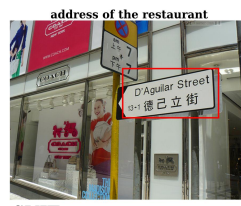

**SER**<sub>2</sub>: What color is the<br>reet sign attached to the pole in<br>ont of the store?  $\text{BOT}_0$ : The street sign<br> attached to the pole is black and white<br> as seen from the region <br/> $\sim$ GRD>the sign is black and white</GRD>.  $$ **BOT**<sub>1</sub>: Yes, there are<br>  $\leq$ GRD>things placed outside </GRD>  $\mathsf{USER}_2$  . What is the name<br>mentioned on the sign above the store? **BOT**<sub>2</sub>: The sign above the<br>store says <GRD>coach</GRD>

 ${\sf USER}_3$ : What does the writing on the window mention?

 $$ 

 $\textbf{BOT}_4$ : The <GRD>horse and carriage</GRD> are red.

**USER**<sub>3</sub>: Is there a depiction<br>of a woman with an accessory? If so,<br>what is it? what is it?<br>**BOT**<sub>5</sub>: Yes, there is a<br>depiction of a <GRD>x<br>a handbag. **USER**<sub>5</sub>: Where can one find<br>the address of the restaurant in the<br> $\frac{1}{2}$ 

**BOT**<sub>6</sub>: The <GRD>address of<br>the restaurant</GRD> is displayed on the

Figure 20. Data samples of the RD task (part 1).

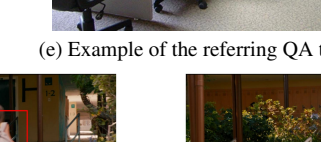

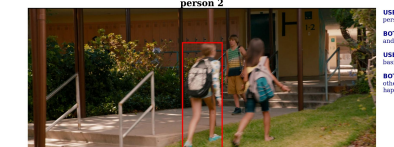

a bowl

**JSER**<sub>6</sub>: What would happen i<br>jerson 0<0> tripped? **BOT**<sub>1</sub>: <GRD> person 1</GRD>, and<GRD> person 2</GRD> wet  ${\sf USER}_1$  Can you explain the besis for your thinking? **BOT:** Children laugh at each<br>other when something silly of c<br>harmens.

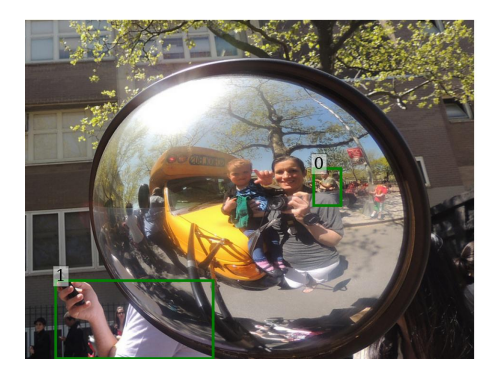

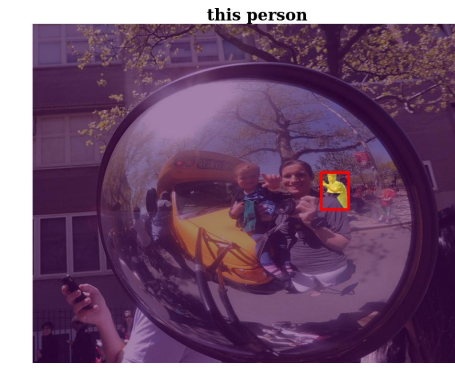

(a) Example of the guesswhat game originated from GuessWhat.<br> **Solica** dot dress

- **USER**<sub>0</sub>: Given an object <0> in your mind, answer my yes-no questions to help me identify it. First question: is it a person? **BOT**<sub>0</sub>: Yes  ${\sf USER}_1$  Is it a kid?
- $\text{BOT}_1$ : No
- ${\sf USER}_2;$  Does it have a camera on their hand?
- BOT<sub>2</sub>: No
- **USER**<sub>3</sub>: Is it female?
- BOT<sub>3</sub>: Yes
- ${\sf USER}_4$  : Here's my final answer: this person<br><1>. Did I nail it?
- $\textbf{BOT}_4$ : Good try, but the answer is <GRD> that person</GRD>.

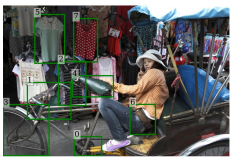

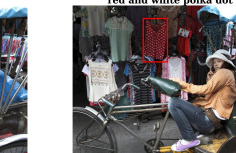

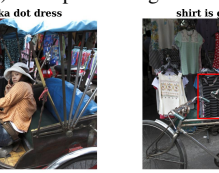

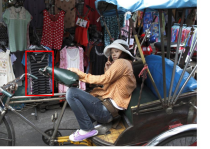

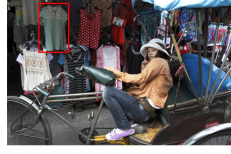

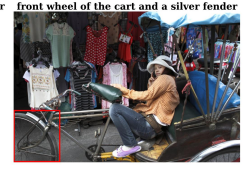

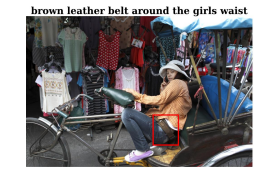

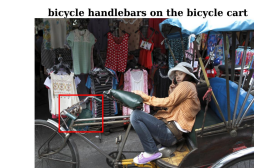

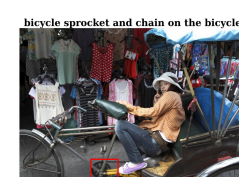

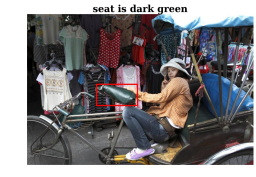

of the cart and a bicycle<br><GRD><br>e</GRD bicycle

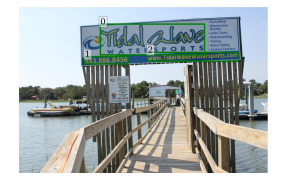

(b) Example of the referential region matching game originated from VG.<br>
MATERSPORTS Tidal Wave

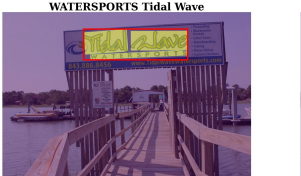

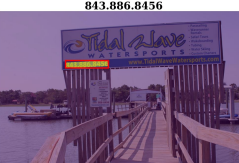

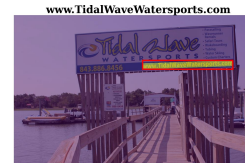

**ISER**<sup>1</sup> Read the text. <0> **BOT**<sub>0</sub>: <GRD>WATERSPORTS Tidal<br>Wave</GRD>. **USER**<sub>1</sub>: Another one <1> **BOT<sub>1</sub>:**<br><GRD>843.886.8456</GRD>  $$  $\frac{\text{BOT}_2}{\text{CRD}}$ 

(c) Example of the referred text reading task originated from HierText.

Figure 21. Data samples of the RD task (part 2).